## **Consulta Histórico do Preço Sem Imposto por Pedido (CCPV850)**

Esta documentação é válida para todas as versões do Consistem ERP.

## **Pré-Requisitos**

Não há.

**Acesso**

Módulo: Comercial - Carteira de Pedidos

Grupo: Consultas de Pedidos

[Consulta de Pedidos \(CCPV700\)](https://centraldeajuda.consistem.com.br/pages/viewpage.action?pageId=317245162)

Botão **Detalha** Opção **Histórico Preço sem Imposto**

## **Visão Geral**

O objetivo deste programa é detalhar o histórico dos dados do pedido que influenciam no ICMS e PIS/COFINS acrescido ao preço do item quando a tabela de preço do pedido não possui ICMS e PIS/COFINS.Desta forma, o sistema calcula e acresce ao preço da tabela.

Nesta consulta, é possível detalhar os percentuais de impostos que foram acrescidos bem como avaliar os dados do pedido para chegar a este cálculo.

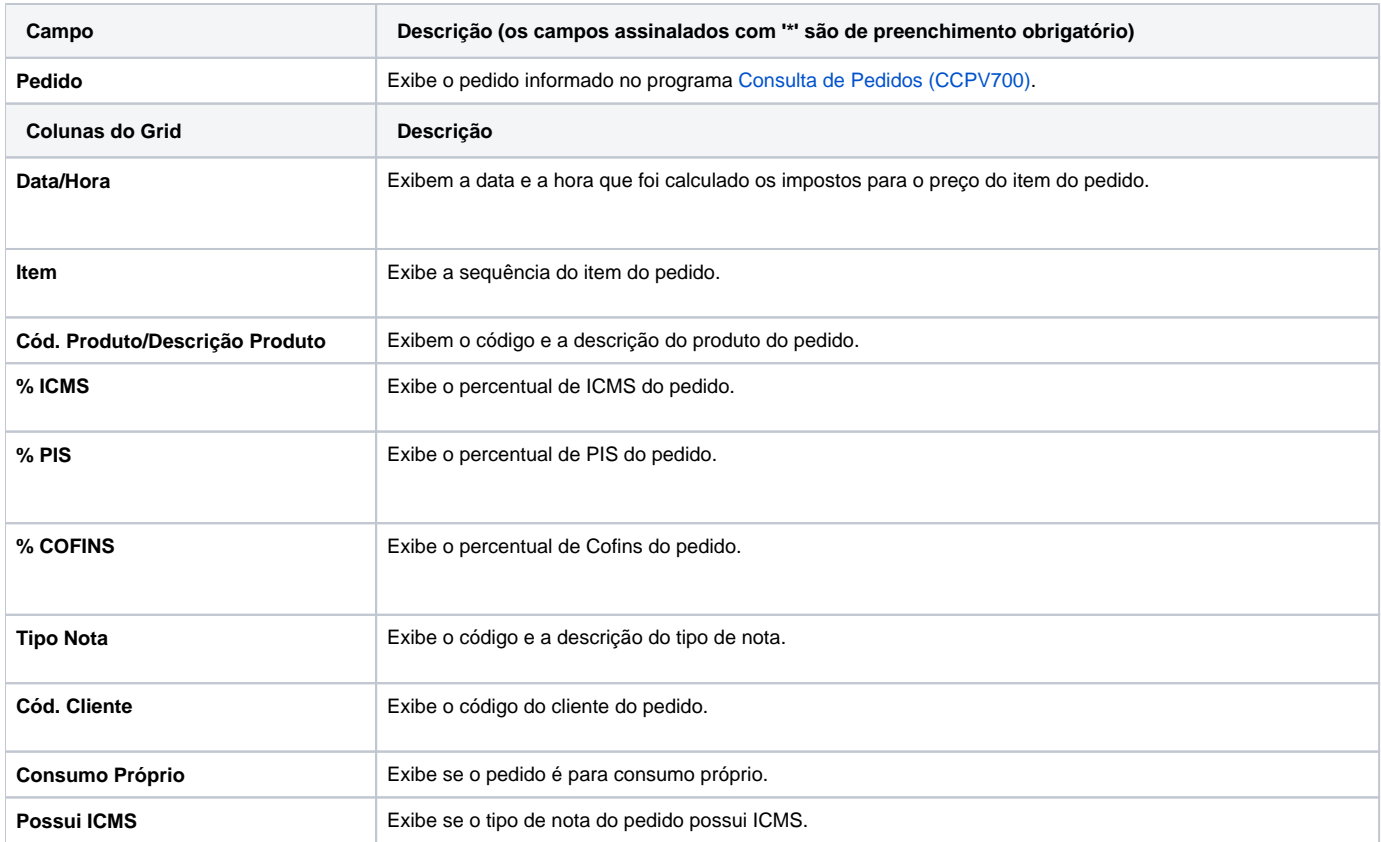

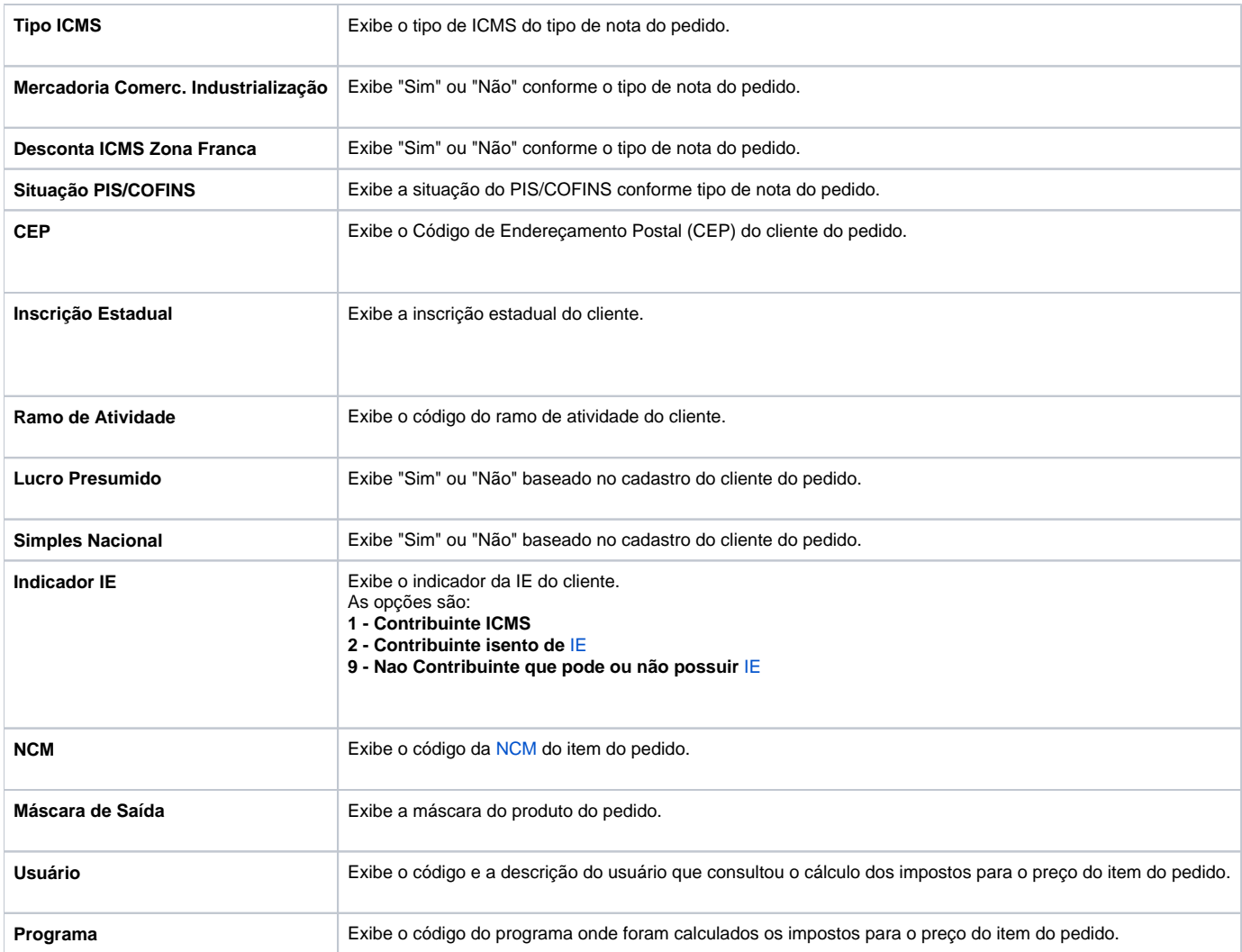

## Atenção

As descrições das principais funcionalidades do sistema estão disponíveis na documentação do [Consistem ERP Componentes.](http://centraldeajuda.consistem.com.br/pages/viewpage.action?pageId=56295436) A utilização incorreta deste programa pode ocasionar problemas no funcionamento do sistema e nas integrações entre módulos.

Exportar PDF

Esse conteúdo foi útil?

Sim Não